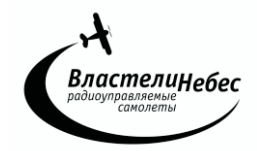

**Инструкция на , Арт.ВН3459 квадрокоптер «МАЛЫШ» Перед началом игры внимательно прочтите инструкцию.** 

**Сохраняйте ее для последующих обращений.**

# **«МАЛЫШ» - 4-канальный радиоуправляемый квадрокоптер.**

**Питание:** Квадрокоптер - аккумулятор 3,7 V. Пульт управления – 4 батарейки АА

### **ПУЛЬТ УПРАВЛЕНИЯ**

 Откройте крышку отсека для батареек, соблюдая полярность установите батарейки и закройте крышку.

**(!)** Не используйте одновременно старые и новые батарейки, а также аккумуляторы вместе с батарейками.

**Дальность управления** - более 50 метров.

### **КВАДРОКОПТЕР**

Установите шасси и защитные дуги на корпус

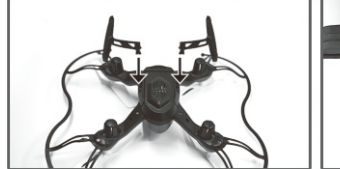

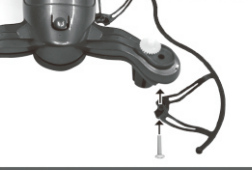

### **ЗАРЯДКА АККУМУЛЯТОРА производится от USB.**

1. Выключите квадрокоптер (выключатель - в положение OFF),

2. Откройте отсек с аккумулятором и отсоедините кабель питания квадрокоптера от кабеля аккумулятора.

3. Соедините кабель аккумулятора с разъемом USB-кабеля и подключите USB-кабель к разъему USB компьютера.

*При зарядке на USB-кабеле горит световой индикатор; по ее окончании он гаснет.*

4. Отсоедините кабель аккумулятора от USB-кабеля и соедините его с кабелем питания квадрокоптера для начала игры.

### **Для полной зарядки аккумулятора требуется около 30 минут.**

**Полностью заряженный квадрокоптер летает около 5-7 минут.**

Старайтесь не заряжать аккумулятор дольше положенного времени, когда погас световой индикатор! Во время игры аккумулятор может нагреться; поэтому перед зарядкой дайте ему остыть 10-15 минут.

## **ВНИМАНИЕ!!!**

Убедитесь в безопасности места, выбранного для полета, не упускайте квадрокоптер из виду во время полета.

Не разрешайте детям играть без присмотра взрослых!

Если Вы начинаете терять управление квадрокоптером, уменьшите скорость вращения винтов и посадите его.

Если квадрокоптер упал, сразу выключите винты, переведя левый джойстик в крайнее нижнее положение!

Остерегайтесь вращающихся винтов - они могут стать причиной травм. Не пытайтесь разобрать квадрокоптер, внести изменения в его конструкцию, или заменить аккумулятор на более мощный. Чтобы предотвратить порчу аккумулятора, используйте для его зарядки только устройства, входящие в комплект.

Не играйте возле около людей и домашних животных, избегайте преград.

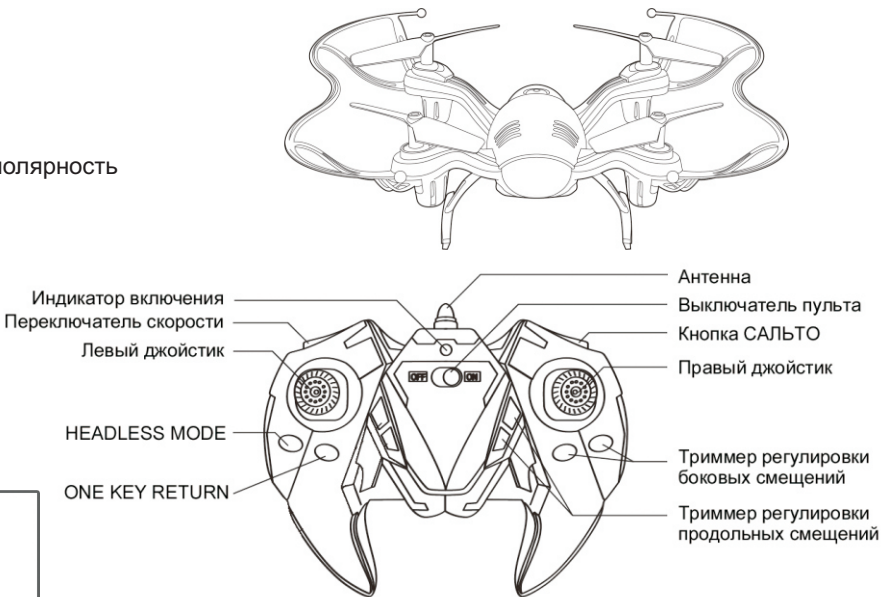

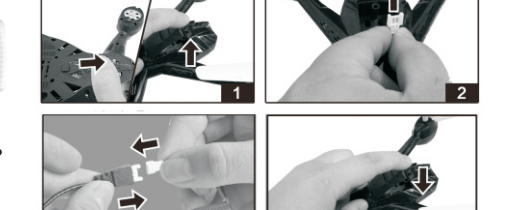

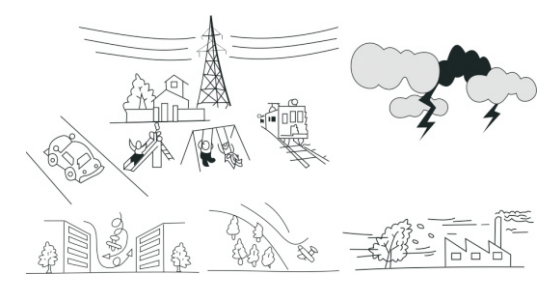

## **ПЕРЕД ИГРОЙ**

**1.** Включите пульт управления.

**2.** Cоедините кабель аккумулятора с разъемом питания квадрокоптера

Переведите выключатель квадрокоптера в положение ON.

**3.** Установите квадрокоптер на ровную горизонтальную площадку для настройки гироскопа.

**4.** Когда световой индикатор квадрокоптера перестанет быстро моргать, переведите джойстик пульта в крайнее верхнее положение, а затем в крайнее нижнее положение. После этого световой индикатор начнет гореть ровным светом (моргание прекратится), т.е. квадрокоптер успешно приведен в предполётное состояние.

 **(!) При необходимости\*** осуществить калибровку пульта управления, выполните действия (1-4), и затем одновременно переведите оба джойстика в крайние нижние положения (см. рис.).

*Например, если во время игры квадрокоптер делает непроизвольные смещения в стороны*  (\*) *или неправильно реагирует на команды пульта управления.*

*Выполнять калибровку пульта перед каждой игрой не требуется. Рекомендуется откалибровать пульт один раз перед самой первой игрой, и затем повторять ее лишь при необходимости*.

## **УПРАВЛЕНИЕ КВАДРОКОПТЕРОМ (см рис.)**

СОВЕТ: Прежде чем поднимать квадрокоптер высоко, отработайте взлёт и посадку, поднимая квадрокоптер на 1,5-2 метра.

**1 Взлёт и Посадка** Передвигайте левый джойстик вверх, винты начнут вращаться. *Если винты не начали вращаться и мигает индикатор на пульте, переведите левый джойстик из крайнего нижнего положения в крайнее верхнее, и затем верните его в крайнее нижнее положение и повторите попытку взлета. При необходимости повторите последовательность действий по калибровке пульта (см. раздел "перед игрой").*

При достижении необходимой мощности квадрокоптер оторвется от земли (почувствуйте силу тяги и, если необходимо, добавьте мощности).

Чтобы посадить квадрокоптер, передвигайте левый джойстик вниз, понемногу ослабляя тягу. Когда квадрокоптер коснется земли, передвиньте левый джойстик управления вниз до упора – винты остановятся.

Так же осуществляется управление высотой полёта – регулируйте её, плавно перемещая левый джойстик вверх и вниз.

**2 Полёт вперёд/назад** Для движения квадрокоптера вперёд/назад передвигайте правый джойстик вверх/вниз.

Используйте верхнюю левую кнопку для переключения скорости (см. ниже)

**3 Повороты** Для поворота квадрокоптера плавно переместите левый джойстик влево/вправо. Повороты осуществляются за счёт вращения вокруг своей оси.

Если после взлета квадрокоптер вращается непроизвольно, отрегулируйте вращение (см. «Регулировка вращения»).

**4 Полёт вбок** Для движения квадрокоптера вбок передвигайте правый джойстик вправо/влево.

## **ПЕРЕКЛЮЧЕНИЕ СКОРОСТИ**

Используйте кнопку сверху пульта для последовательного переключения между тремя режимами скорости.

(!) При включении пульта устанавливается "нормальная" скорость.

# **<sup>о</sup> САЛЬТО 360 в полете**

- Поднимите квадрокоптер в воздух на высоту от 3 метров,
- Нажмите на верхнюю правую кнопку (рис).

- Сдвиньте правый джойстик в одно из крайних положений (вперед, назад, вправо, влево). Квадрокоптер выполнит сальто в выбранном направлении.

(!) Помните, что при выполнении каждого сальто квадрокоптер теряет высоту прим. на 1м и выполнение сальто на слишком малой высоте может привести к падению квадрокоптера.

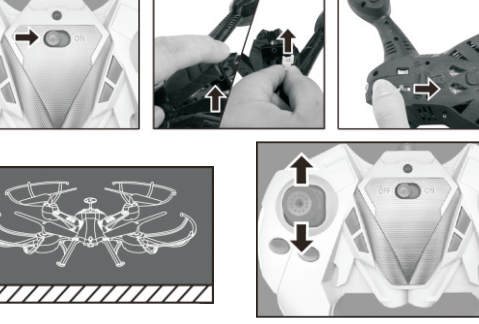

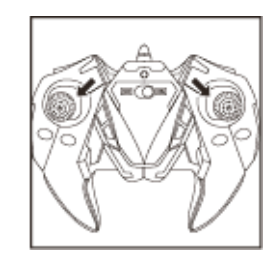

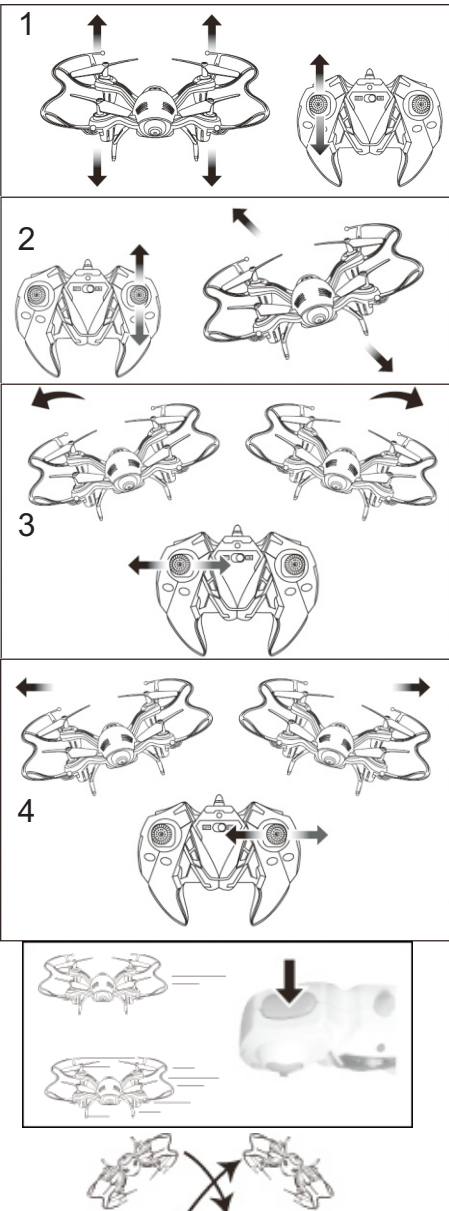

### **Режим "Headless Mode"**

Квадрокоптер имеет функцию игры в режиме "Headless Mode"- режиме автоматической ориентации квадрокоптера на пульт управления. В этом режиме независимо от того, какой стороной квадрокоптер направлен к играющему, он полетит от играющего (вперед) при движении правого джойстика вперед(вверх), и к играющему - при движении правого джойстика вниз (назад) и, аналогично, влево и вправо. Т.е. при включении режима "Headless Mode" самая дальняя от играющего сторона квадрокоптера станет "передом" и т.д.

Режим "Headless Mode" пригодится, если квадрокоптер улетит далеко и трудно понять, как квадрокоптер соориетирован в пространстве (где у него перед и зад).

При игре в режиме "Headless Mode" играющему не нужно следить за ориентацией квадрокоптера в пространстве: дальняя от играющего сторона квадрокоптера будет "передом", а ближняя к нему - "задом".

Для включения или выключения режима "Headless Mode" нажмите на кнопку "Headless Mode" .(включение режима Headless Mode сопровождается медленным морганием светодиодов квадрокоптера)

# **Функция ONE KEY RETURN**

Если играющий затрудняется вернуть улетевший квадрокоптер к себе, нажмите на кнопку "One Key Return" на пульте управления. Тогда квадрокоптер начнет движение в направлении играющего. Когда квадрокоптер приблизится к играющему, можно будет возобновить управление квадрокоптером в обычном режиме.

(!) Если квадрокоптер упал на землю при работающих винтах, сразу выключите их, переведя левый джойстик в крайнее нижнее положение.

**РЕГУЛИРОВКА СМЕЩЕНИЙ** Если после взлета на 1,5 метра квадрокоптер непроизвольно смещается вбок в одну из сторон (вправо/ влево), такое смещение необходимо устранить при помощи **прерывистых** нажатий на триммер регулировки боковых смещений в сторону, противоположную направлению непроизвольного смещения.

Аналогичным образом, непроизвольные **продольные смещения** квадрокоптера (вперед/назад) можно устранить при помощи триммера продольных смещений.

Триммер регулировки боковых смещений

Триммер регулировки продольных смещений

### **ХРАНЕНИЕ КВАДРОКОПТЕРА**

Храните квадрокоптер выключенным и с полностью заряженным аккумулятором.

# **МАСТЕРСКИЕ "ВЛАСТЕЛИН НЕБЕС"**

**- Москва:** Киевское шоссе, Бизнес-Парк «РУМЯНЦЕВО», т. **(495) 788-07-92** с 9-00 до 17-00, по рабочим дням. - **Санкт-Петербург:** Новочеркасский пр. 58, оф. 204, т. **(812) 715-71-50**, по рабочим дням**.** 

> **www.bestradiotoys.ru [www.vlastelin-nebes.ru](http://www.vlastelin-nebes.ru)**

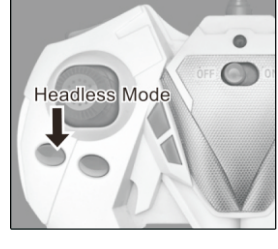

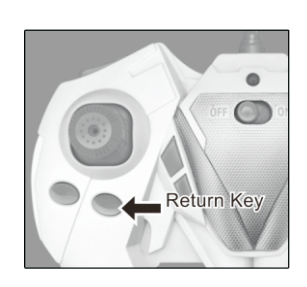

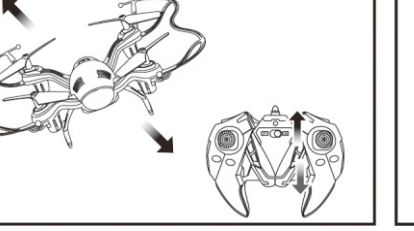

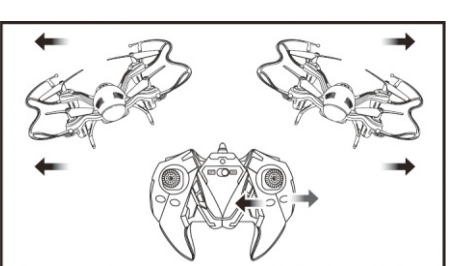